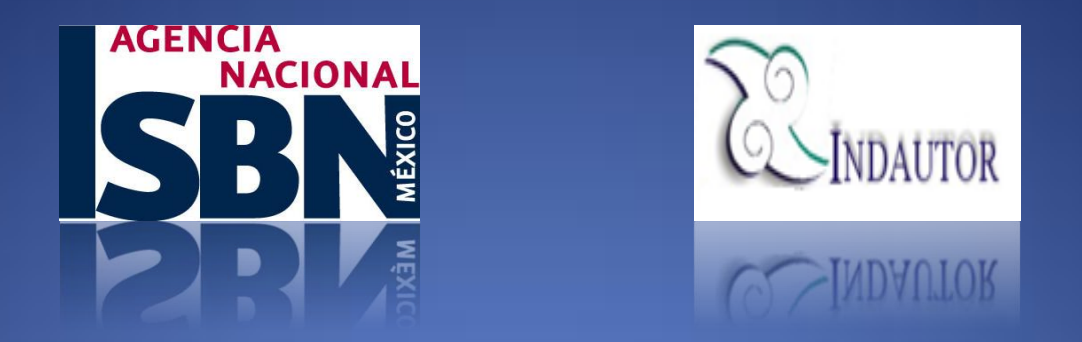

## GUÍA DE USUARIO DEL SISTEMA RISBN  $5.1$

## **CONSULTA DE SOLICITUDES**

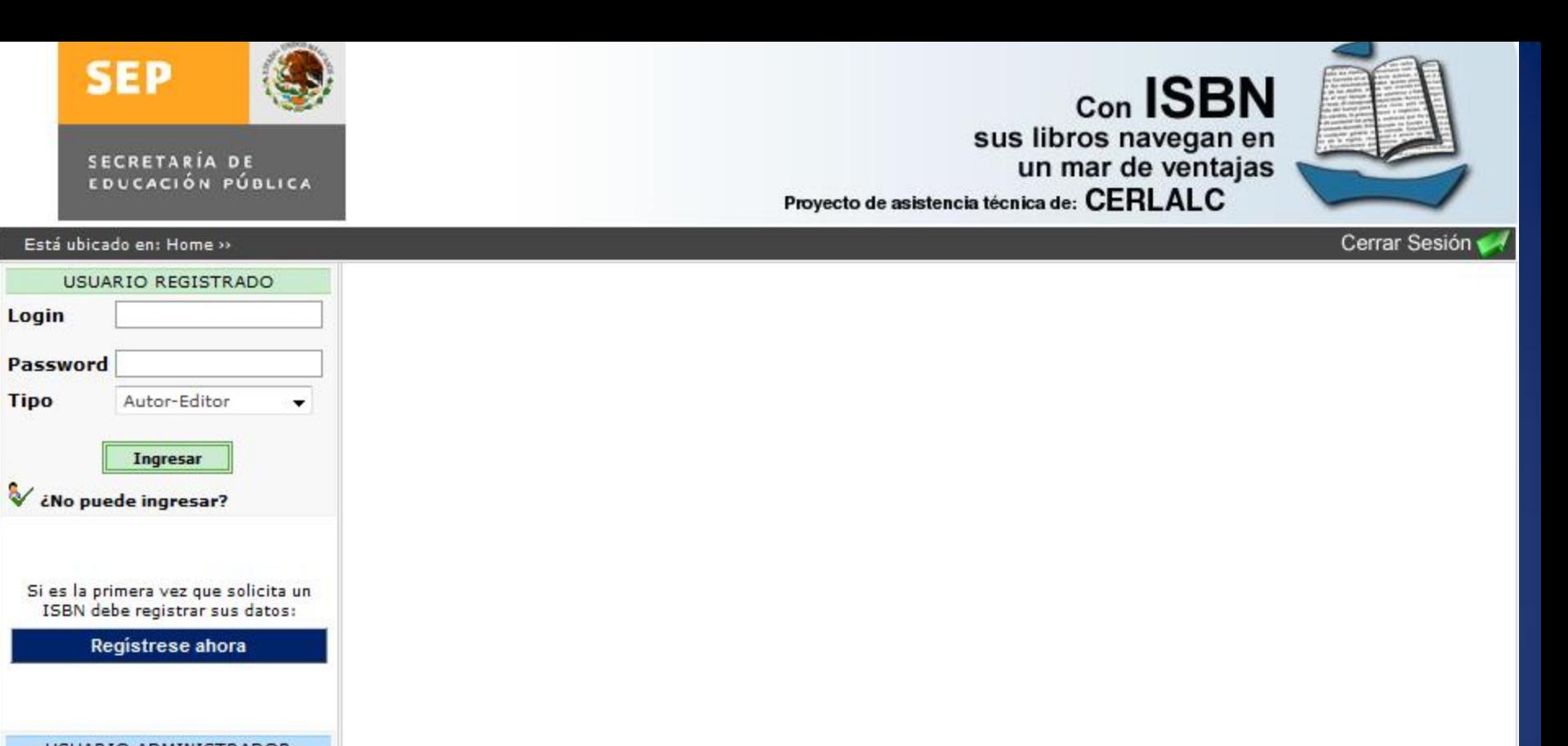

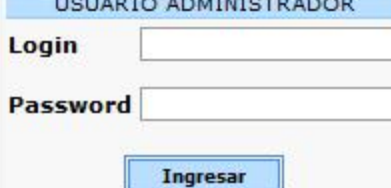

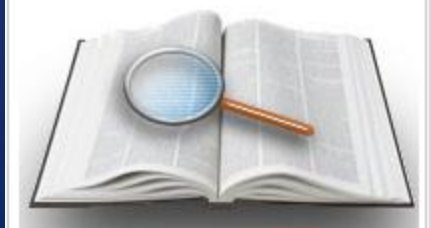

Libros Registrados

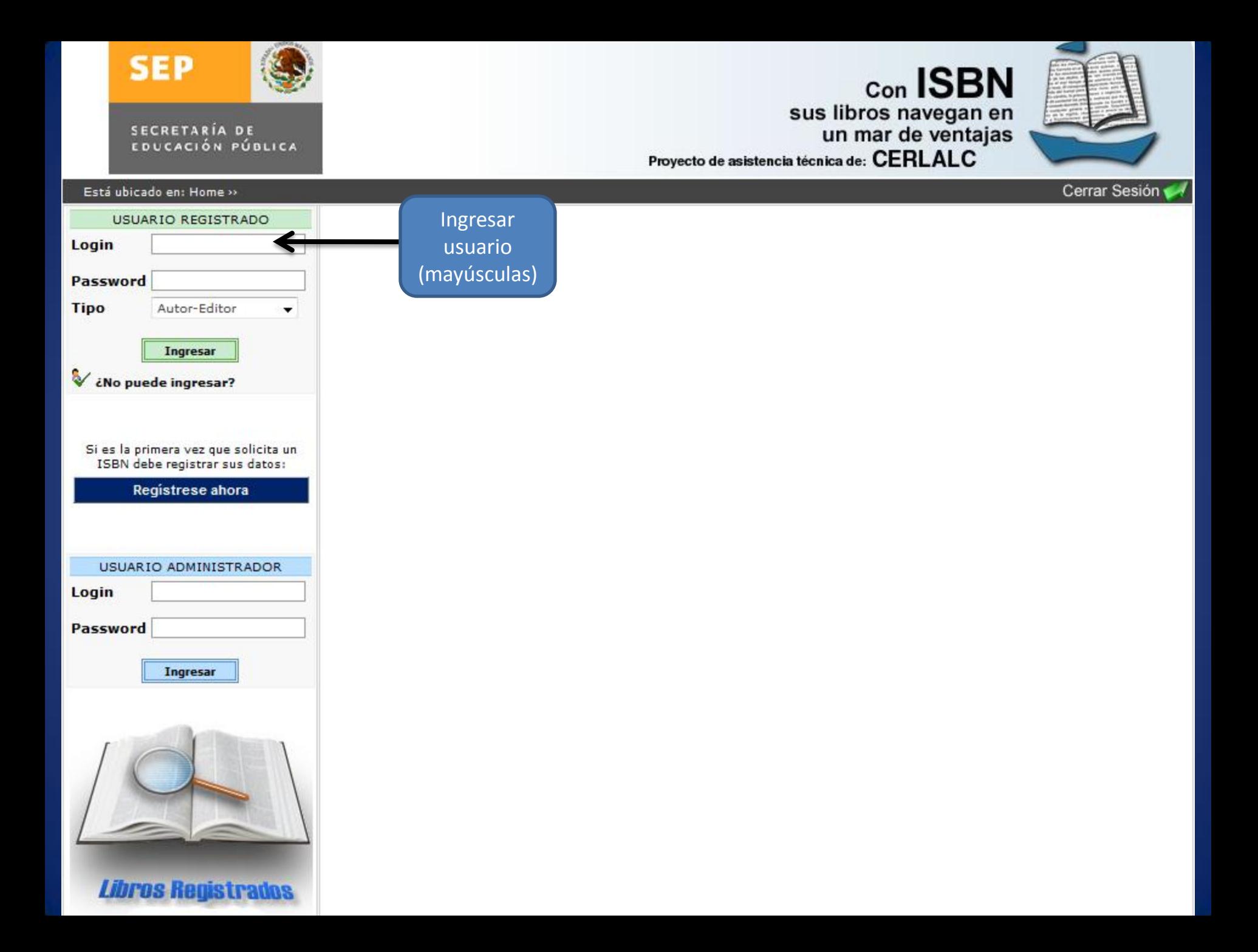

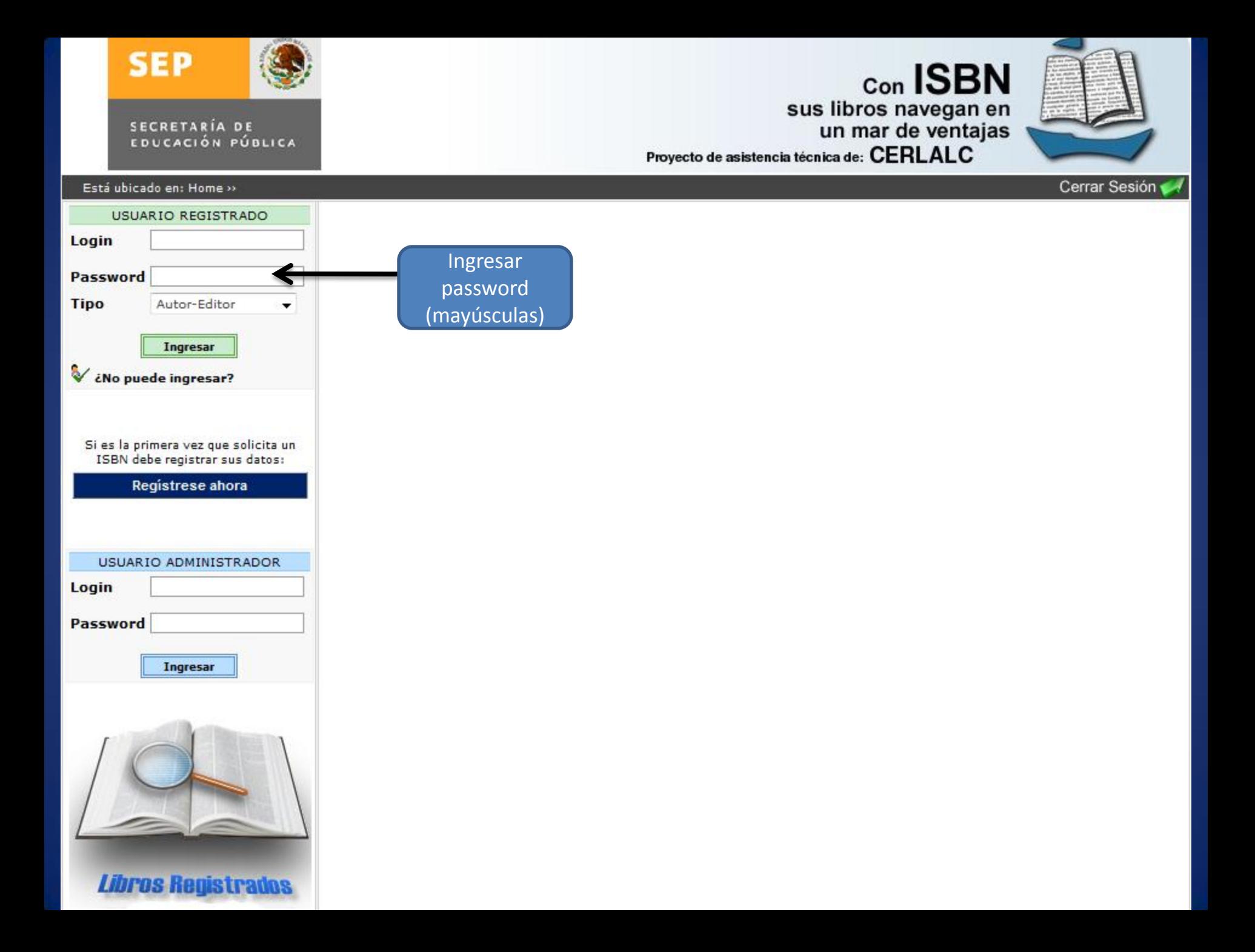

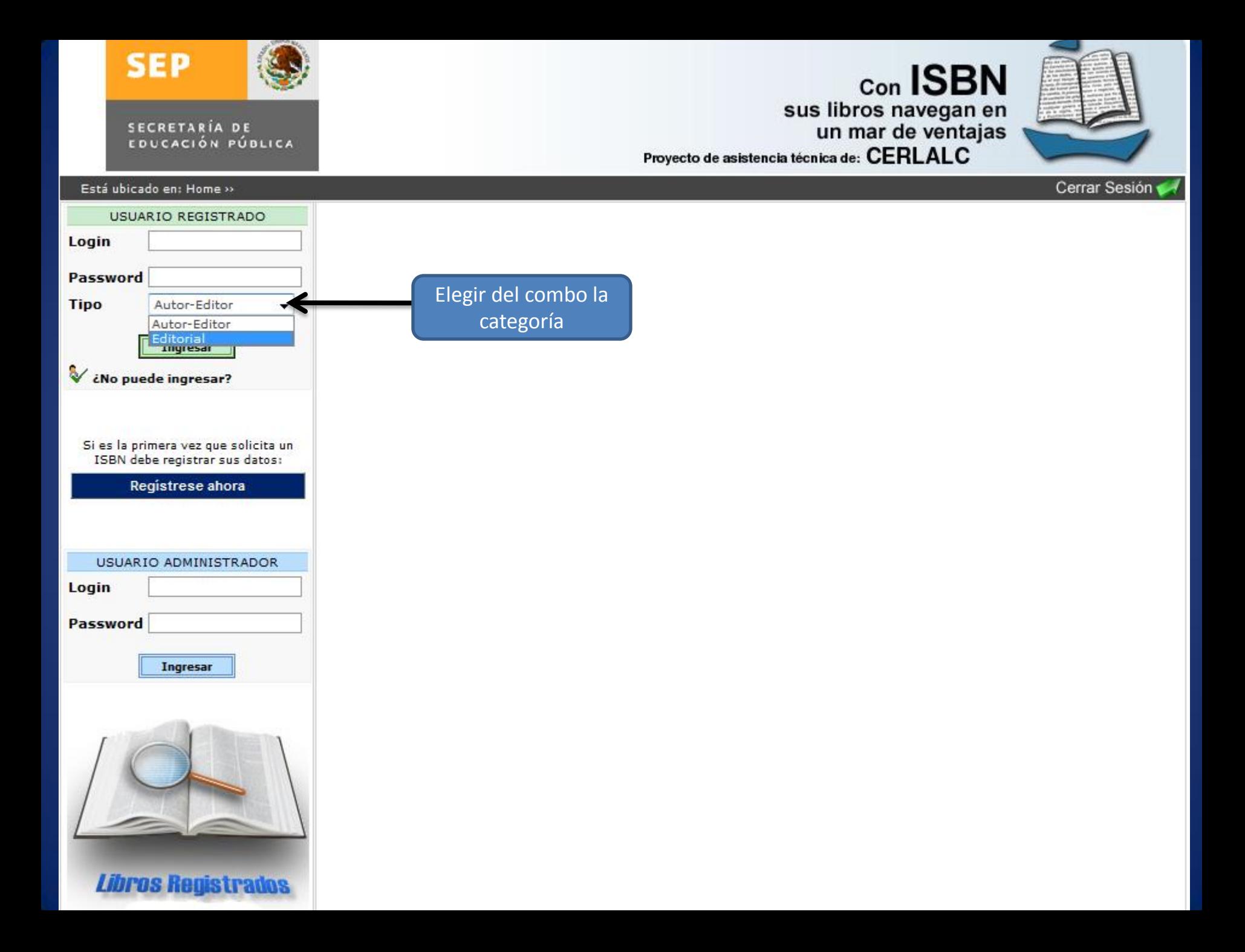

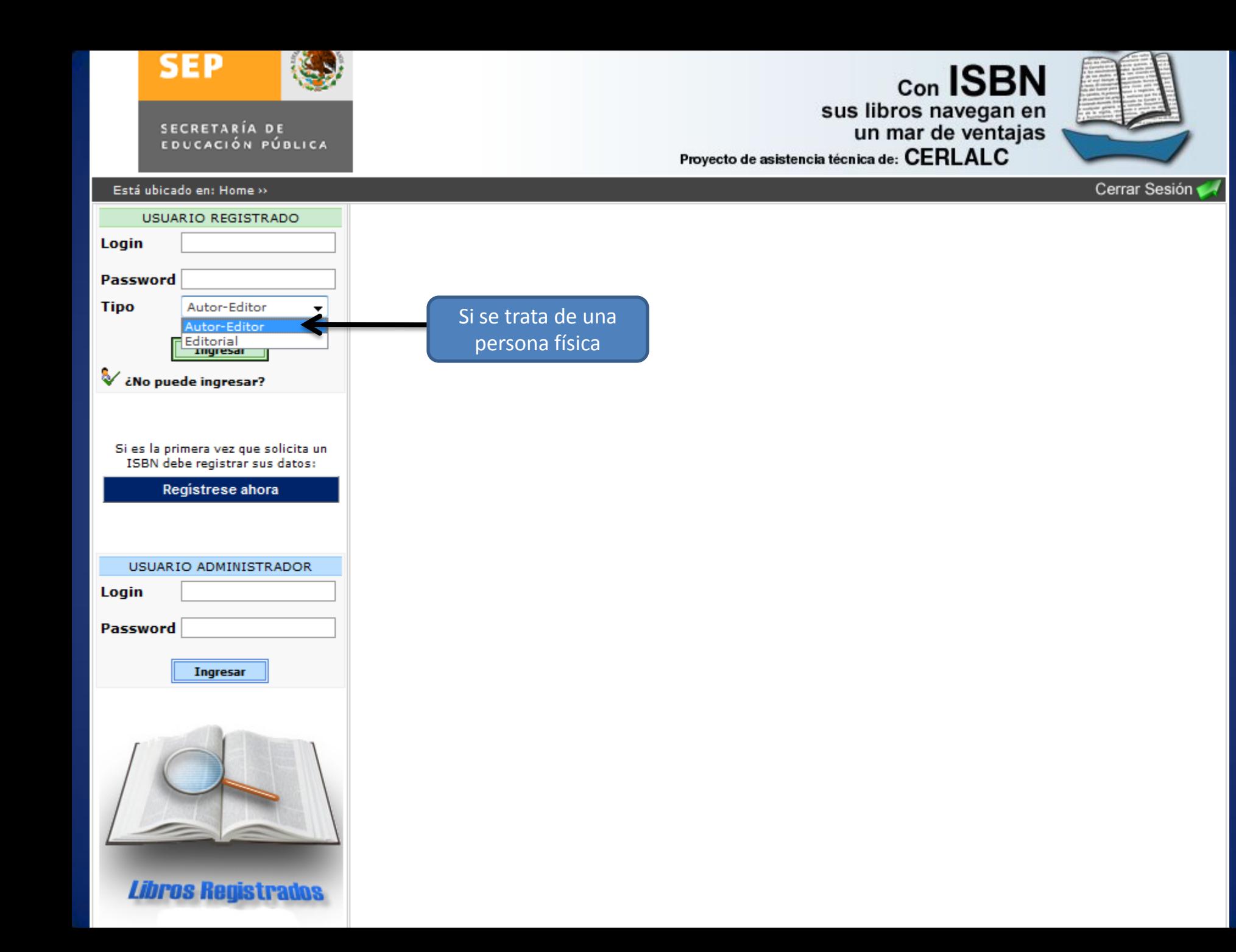

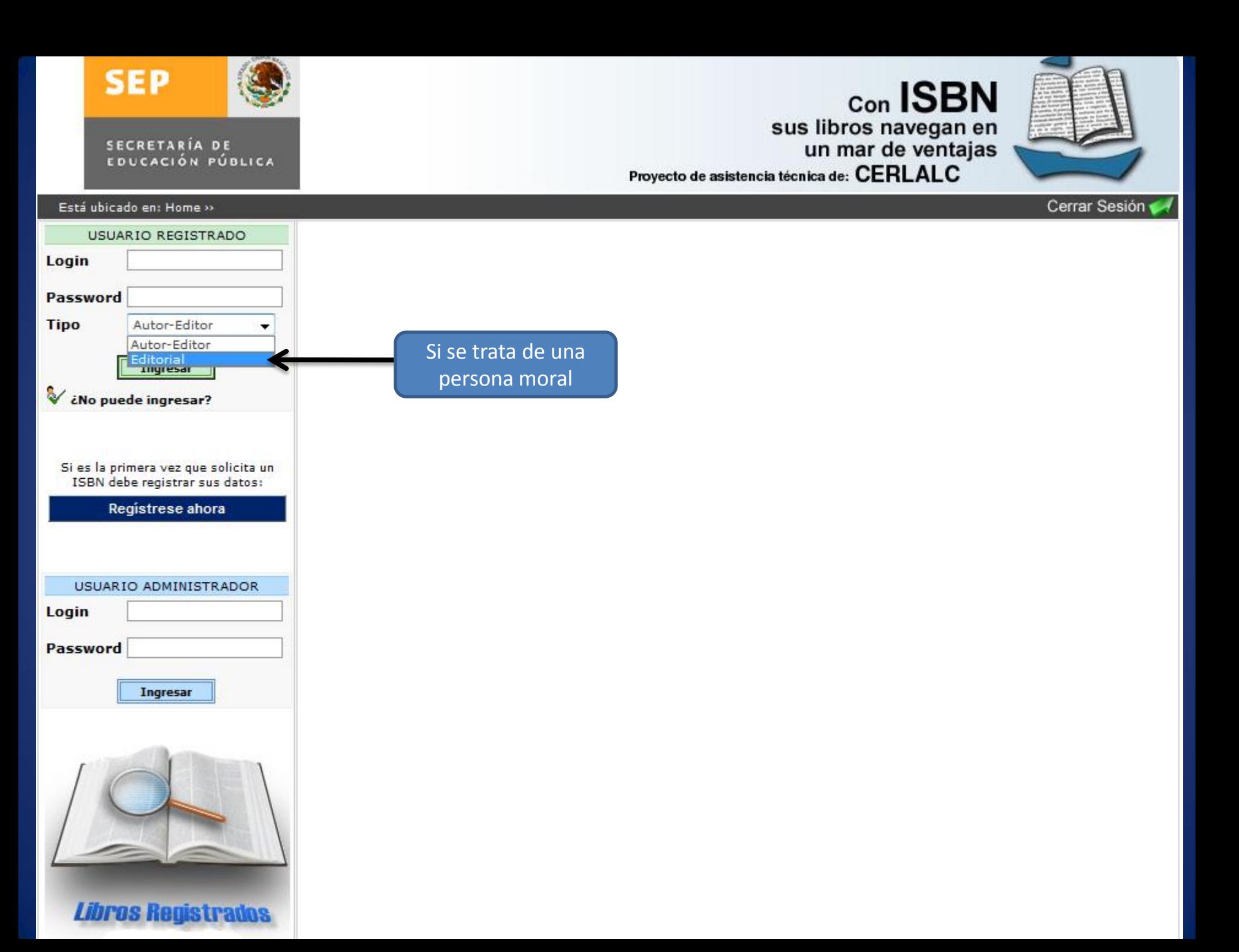

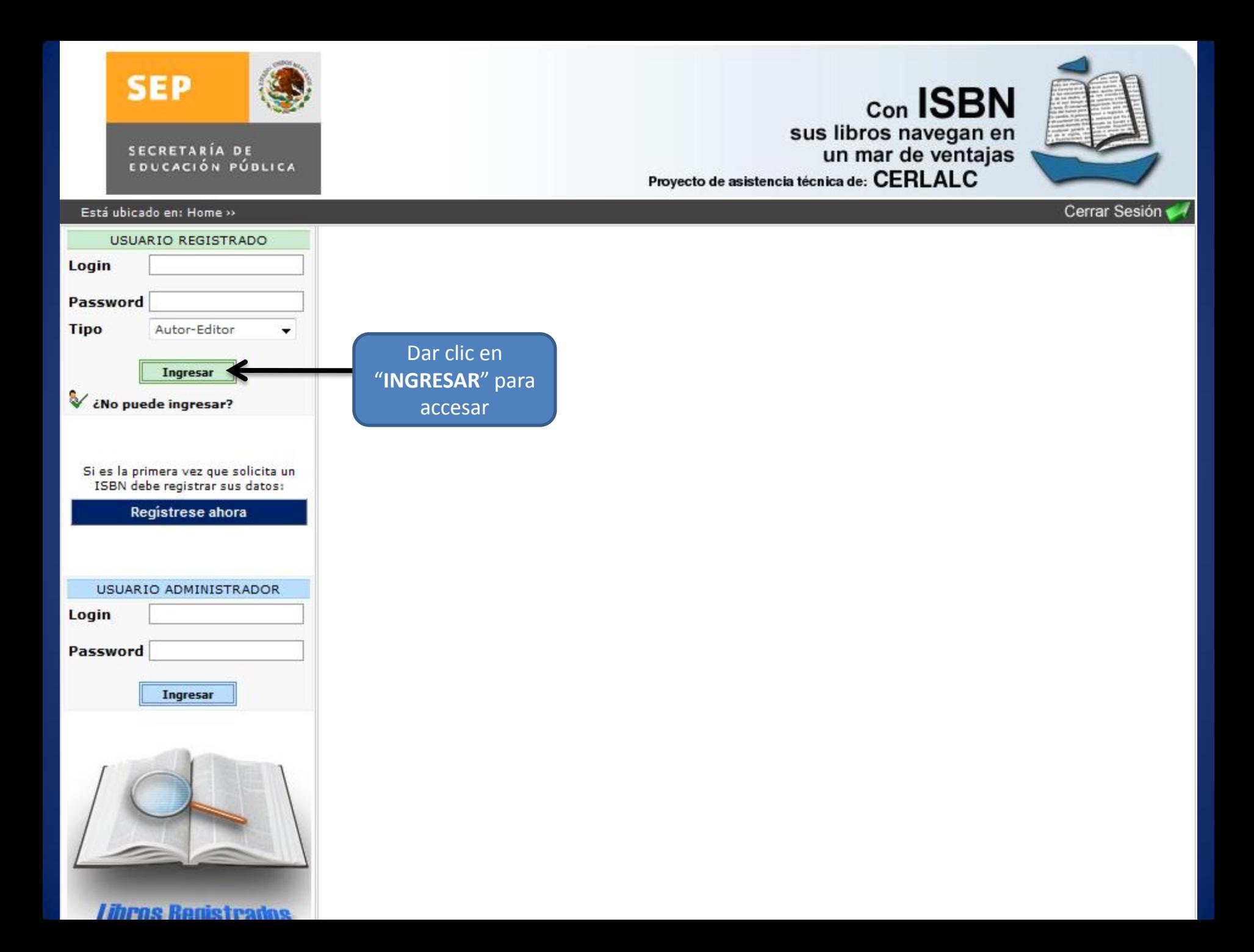

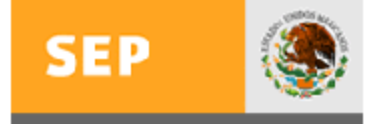

SECRETARÍA DE<br>EDUCACIÓN PÚBLICA

## **AGENCIA ISBN**

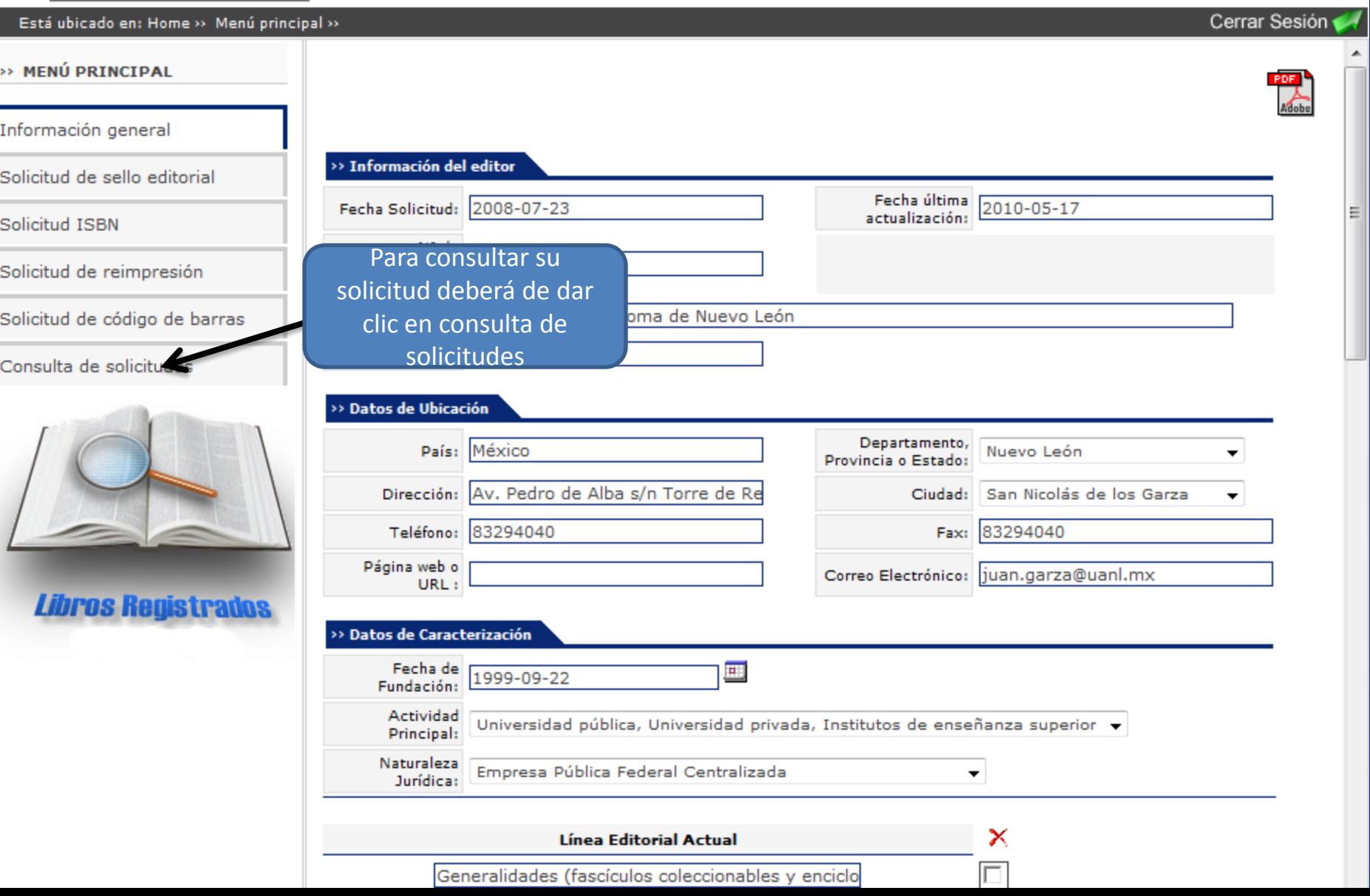

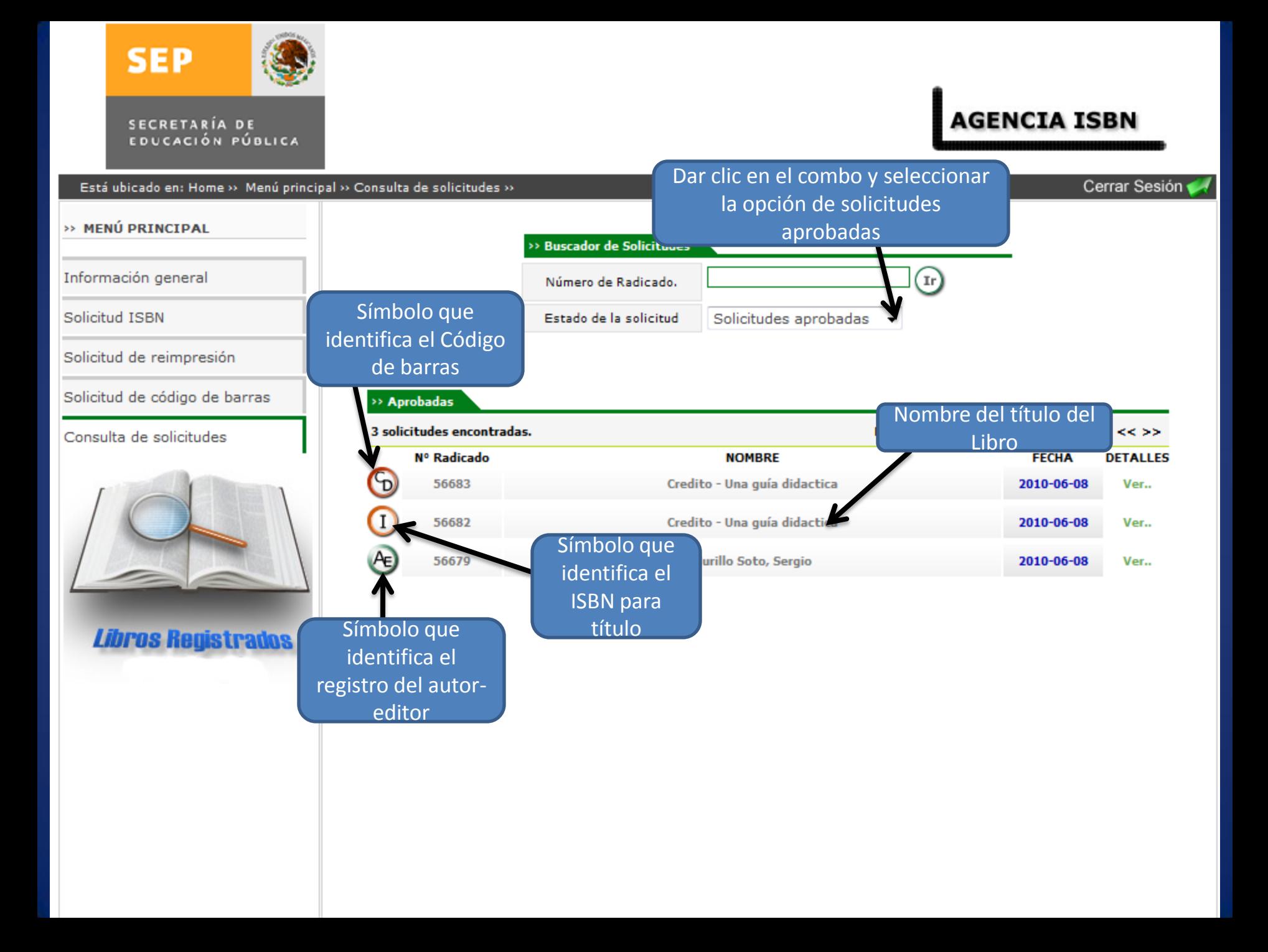

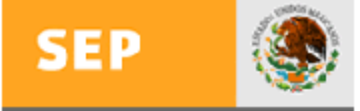

**SECRETARÍA DE** EDUCACIÓN PÚBLICA

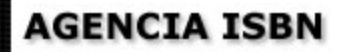

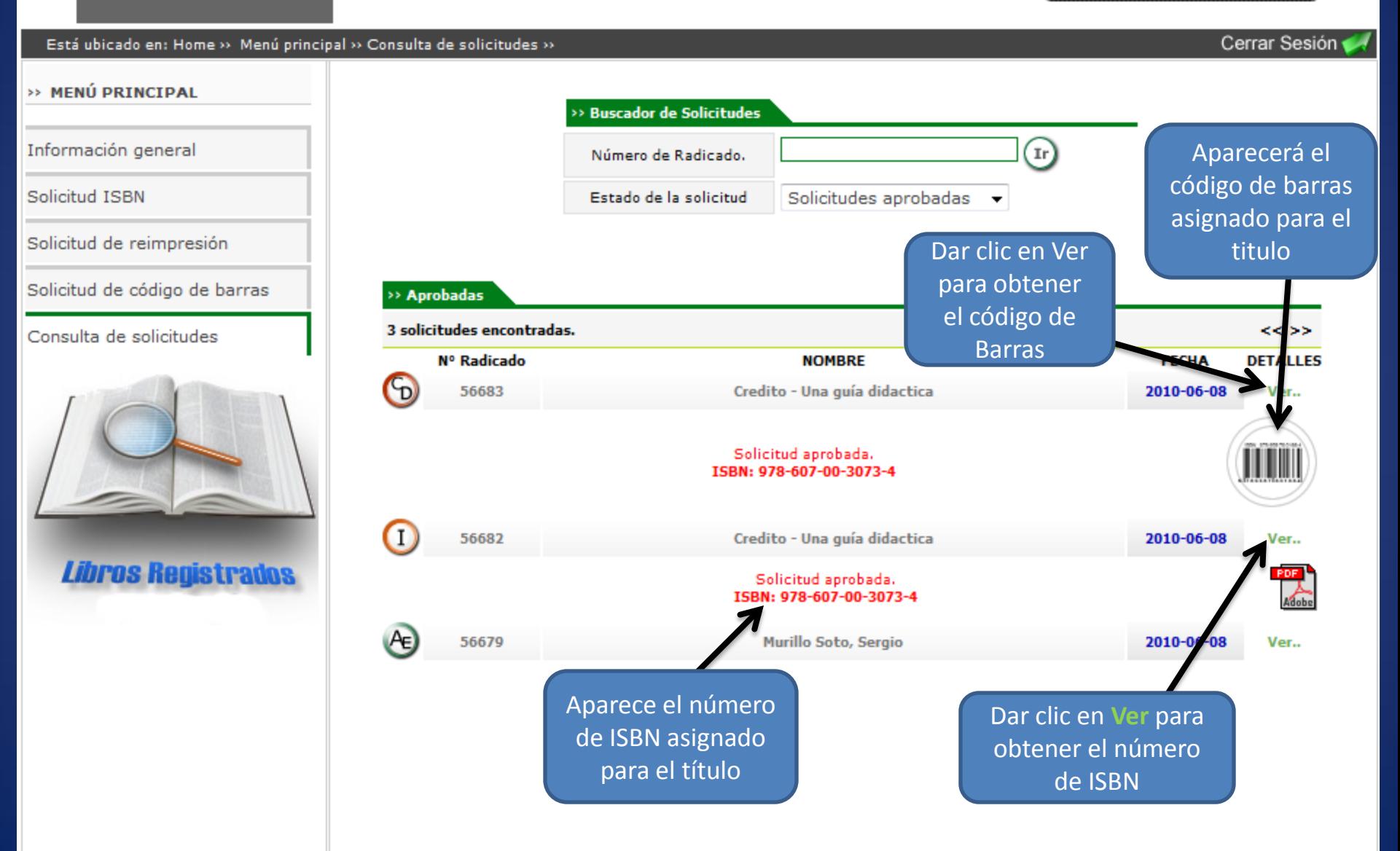

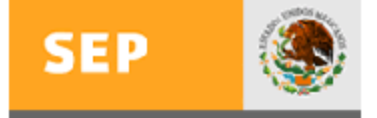

SECRETARÍA DE EDUCACIÓN PÚBLICA

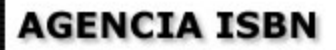

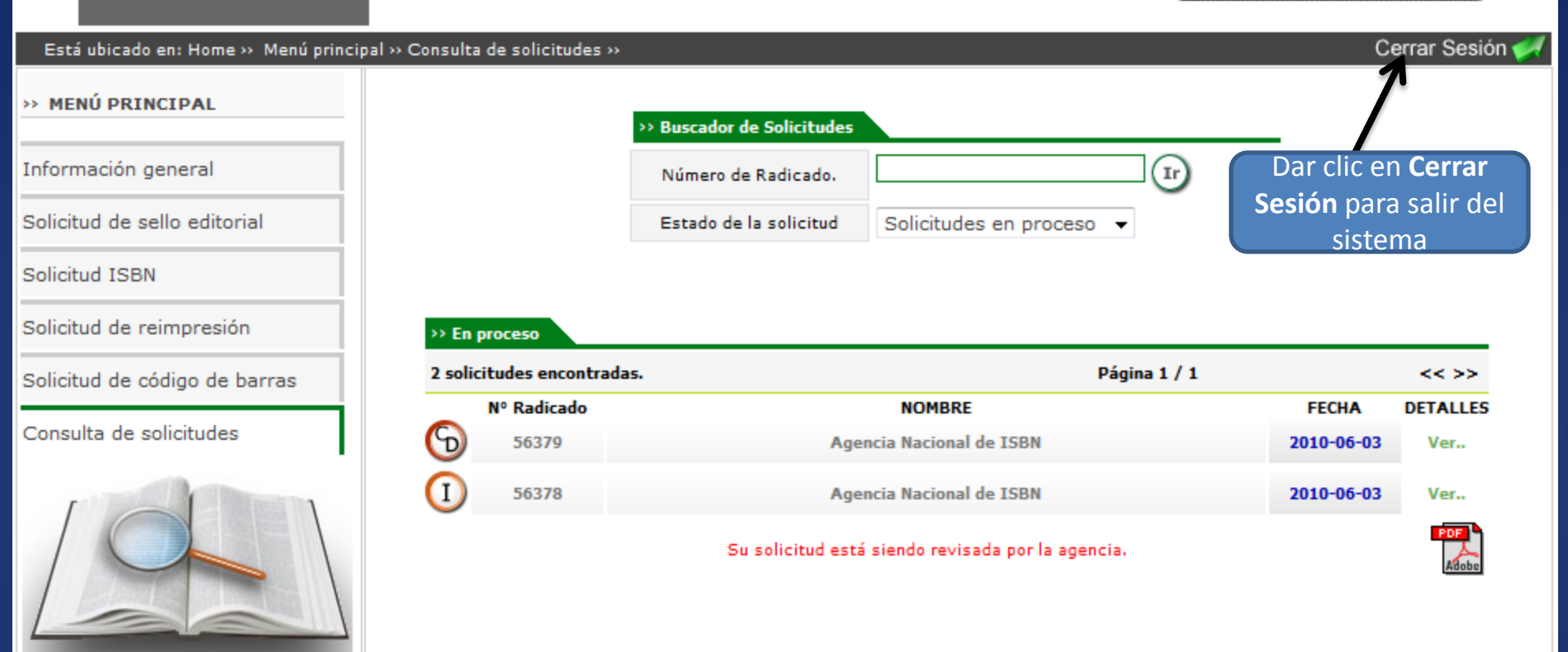

**Libros Registrados** 

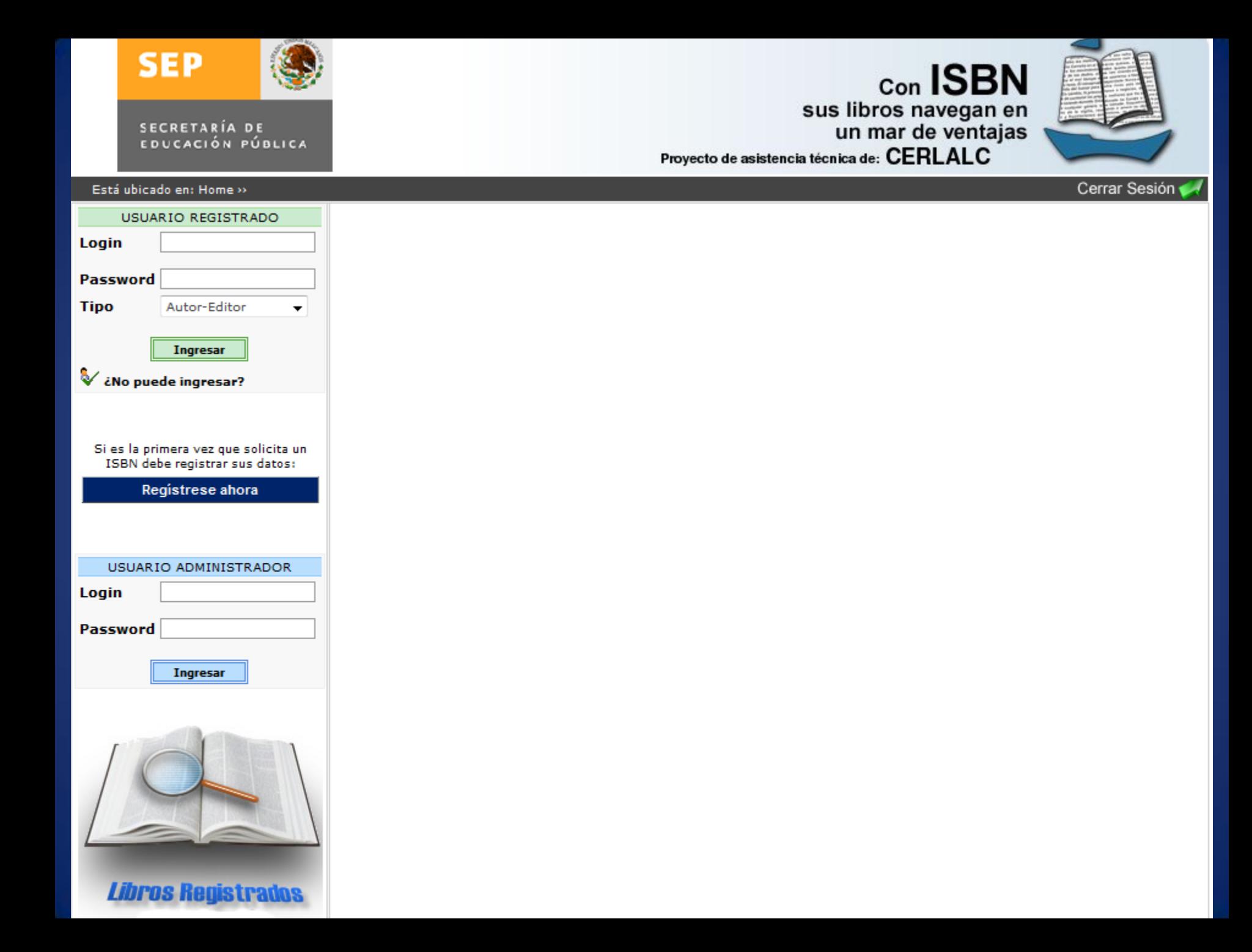